# Shared Memory Programming with Pthreads

Pacheco. Chapter 4 T. Yang. UCSB CS140. Spring 2014

#### **Outline**

- Shared memory programming: Overview
- POSIX pthreads
- Critical section & thread synchronization.
  - Mutexes.
  - Producer-consumer synchronization and semaphores.
  - Barriers and condition variables.

#### **Shared Memory Architecture**

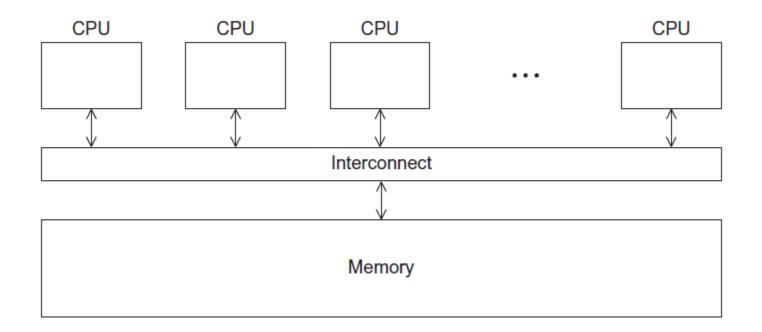

#### **Processes and Threads**

- A process is an instance of a running (or suspended) program.
- Threads are analogous to a "light-weight" process.
- In a shared memory program a single process may have multiple threads of control.

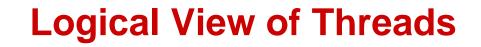

Threads are created within a process

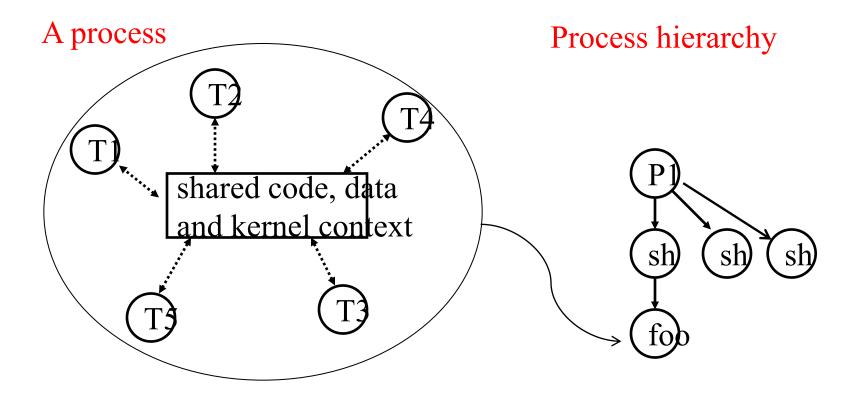

#### **Concurrent Thread Execution**

- Two threads run concurrently if their logical flows overlap in time
- Otherwise, they are sequential (we'll see that processes have a similar rule)

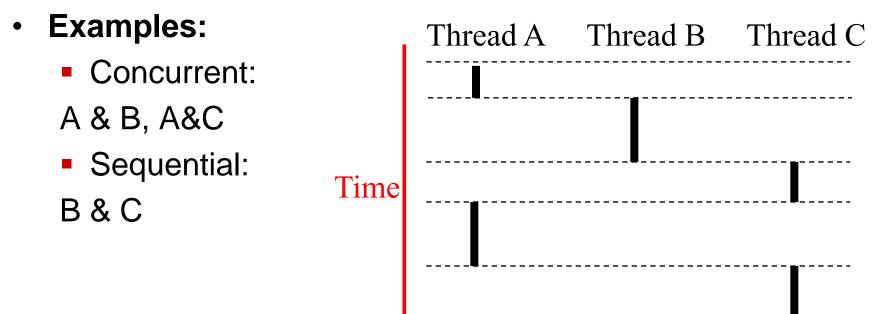

# Execution Flow on one-core or multi-core systems

Concurrent execution on a single core system

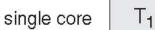

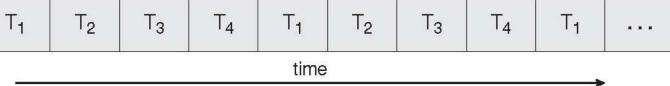

#### Parallel execution on a multi-core system

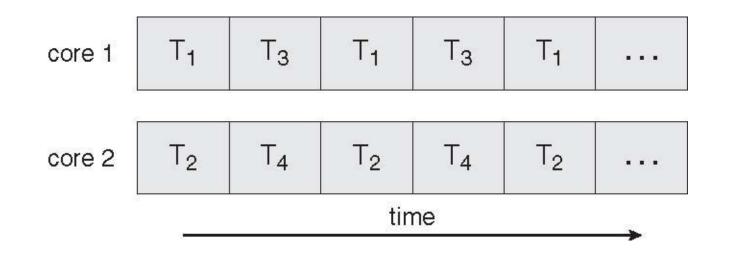

#### **Benefits of multi-threading**

- Responsiveness
- Resource Sharing

Shared memory

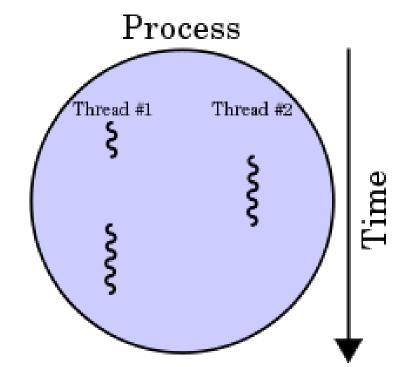

- Economy
- Scalability
  - Explore multi-core CPUs

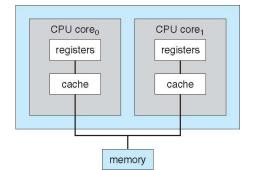

#### **Thread Programming with Shared Memory**

- Program is a collection of threads of control.
  - Can be created dynamically
- Each thread has a set of private variables, e.g., local stack variables
- Also a set of shared variables, e.g., static variables, shared common blocks, or global heap.
  - Threads communicate implicitly by writing and reading shared variables.
  - Threads coordinate by synchronizing on shared variables

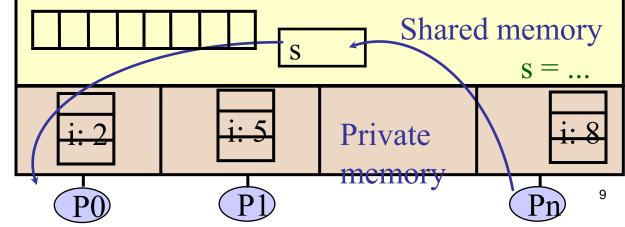

#### **Shared Memory Programming**

#### **Several Thread Libraries/systems**

- Pthreads is the POSIX Standard
  - Relatively low level
  - Portable but possibly slow; relatively heavyweight
- OpenMP standard for application level programming
  - Support for scientific programming on shared memory
  - http://www.openMP.org
- TBB: Thread Building Blocks
  - Intel
- CILK: Language of the C "ilk"
  - Lightweight threads embedded into C
- Java threads
  - Built on top of POSIX threads

#### **Creation of Unix processes vs. Pthreads**

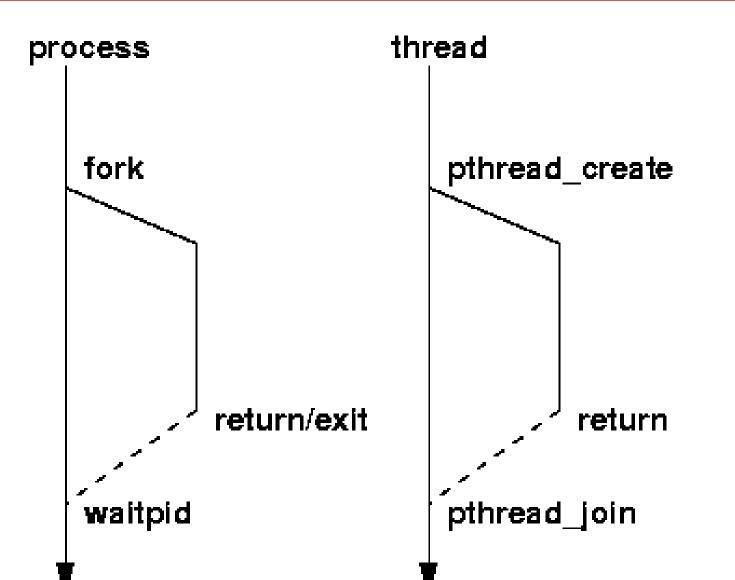

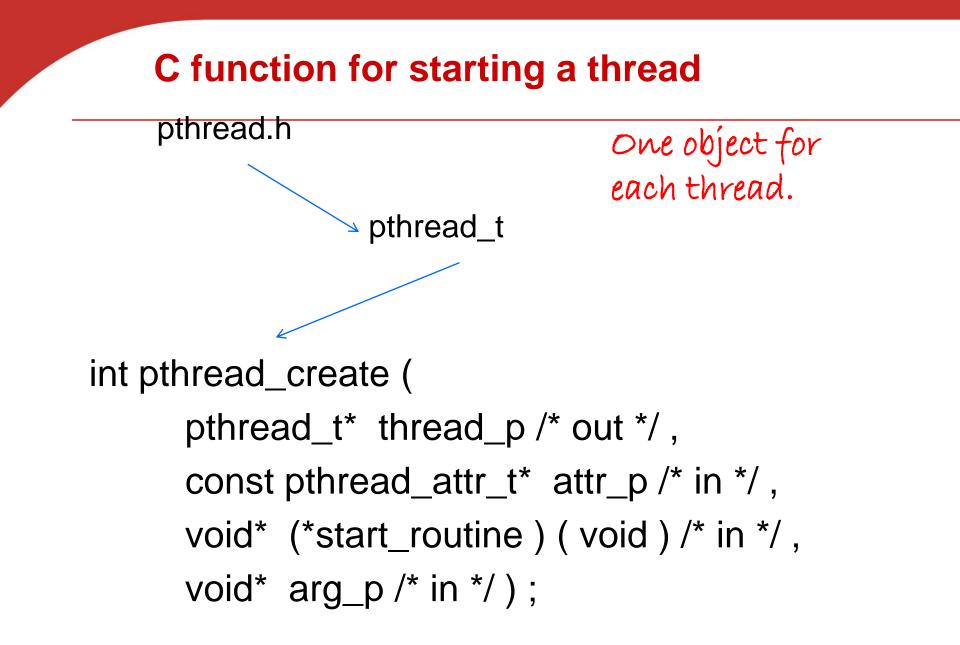

#### pthread\_t objects

#### Opaque

- The actual data that they store is systemspecific.
- Their data members aren't directly accessible to user code.
- However, the Pthreads standard guarantees that a pthread\_t object does store enough information to uniquely identify the thread with which it's associated.

#### A closer look (1)

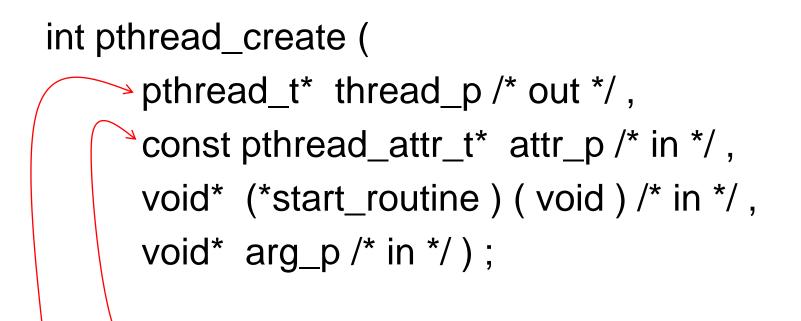

We won't be using, so we just pass NULL.

Allocate before calling.

#### A closer look (2)

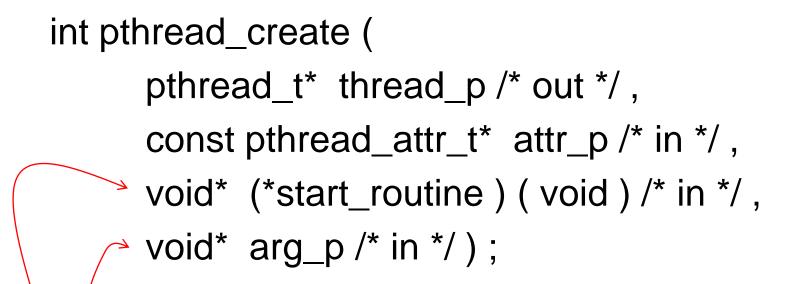

Pointer to the argument that should be passed to the function *start\_routine*.

The function that the thread is to run.

### Function started by pthread\_create

- Prototype: void\* thread\_function (void\* args\_p);
- Void\* can be cast to any pointer type in C.
- So args\_p can point to a list containing one or more values needed by thread\_function.
- Similarly, the return value of thread\_function can point to a list of one or more values.

#### Wait for Completion of Threads

pthread\_join(pthread\_t \*thread, void
 \*\*result);

- Wait for specified thread to finish. Place exit value into \*result.
- We call the function pthread\_join once for each thread.
- A single call to pthread\_join will wait for the thread associated with the pthread\_t object to complete.

#### **Example of Pthreads**

```
thread
#include <pthread.h>
                                           pthread create
#include <stdio.h>
                                           pthread_create
void *PrintHello(void * id){
 printf("Thread%d: Hello World!\n", id);
void main (){
 pthread_t thread0, thread1;
 pthread_create(&thread0, NULL, PrintHello, (void *) 0);
 pthread_create(&thread1, NULL, PrintHello, (void *) 1);
```

#### **Example of Pthreads with join**

```
thread
#include <pthread.h>
                                             pthread create
#include <stdio.h>
                                             pthread_create
void *PrintHello(void * id){
  printf("Thread%d: Hello World!\n", id);
void main (){
 pthread_t thread0, thread1;
 pthread_create(&thread0, NULL, PrintHello, (void *) 0);
  pthread_create(&thread1, NULL, PrintHello, (void *) 1);
  pthread_join(thread0, NULL);
  pthread_join(thread1, NULL);
```

#### **Some More Pthread Functions**

- pthread\_yield();
  - Informs the scheduler that the thread is willing to yield
- pthread\_exit(void \*value);
  - Exit thread and pass value to joining thread (if exists)

Others:

- pthread\_t me; me = pthread\_self();
  - Allows a pthread to obtain its own identifier pthread\_t thread;
- Synchronizing access to shared variables
  - pthread\_mutex\_init, pthread\_mutex\_[un]lock
  - pthread\_cond\_init, pthread\_cond\_[timed]wait

#### **Textbook Hello World example**

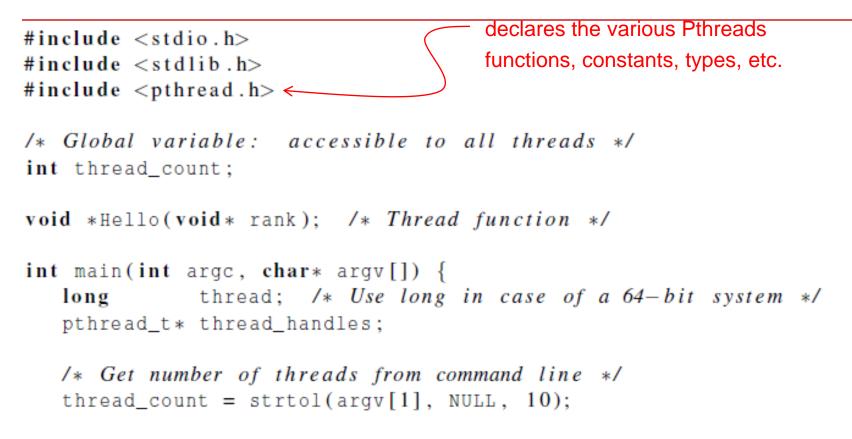

thread\_handles = malloc (thread\_count\*sizeof(pthread\_t));

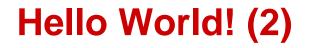

```
for (thread = 0; thread < thread_count; thread++)
    pthread_create(&thread_handles[thread], NULL,
        Hello, (void*) thread);</pre>
```

printf("Hello from the main thread\n");

for (thread = 0; thread < thread\_count; thread++)
 pthread\_join(thread\_handles[thread], NULL);</pre>

```
free(thread_handles);
return 0;
/* main */
```

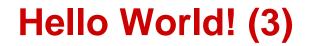

```
void *Hello(void* rank) {
   long my_rank = (long) rank; /* Use long in case of 64-bit system */
   printf("Hello from thread %ld of %d\n", my_rank, thread_count);
   return NULL;
} /* Hello */
```

#### **Compiling a Pthread program**

# gcc -g -Wall -o pth\_hello pth\_hello . c -lpthread

link in the Pthreads library

Copyright © 2010, Elsevier Inc. All rights Reserved

#### **Running a Pthreads program**

- ./ pth\_hello <number of threads>
- ./ pth\_hello 1

Hello from the main thread Hello from thread 0 of 1

. / pth\_hello 4

Hello from the main thread Hello from thread 0 of 4 Hello from thread 1 of 4 Hello from thread 2 of 4 Hello from thread 3 of 4

#### **Issues in Threads vs. Processes**

- Shared variables as global variables exist in threads
  - Can introduce subtle and confusing bugs!
  - Limit use of global variables to situations in which they're really needed.

#### Starting threads

- Processes in MPI are usually started by a script.
- In Pthreads the threads are started by the program executable.

## **Difference between Single and Multithreaded** Processes Shared memory access for code/data

Separate control flow -> separate stack/registers

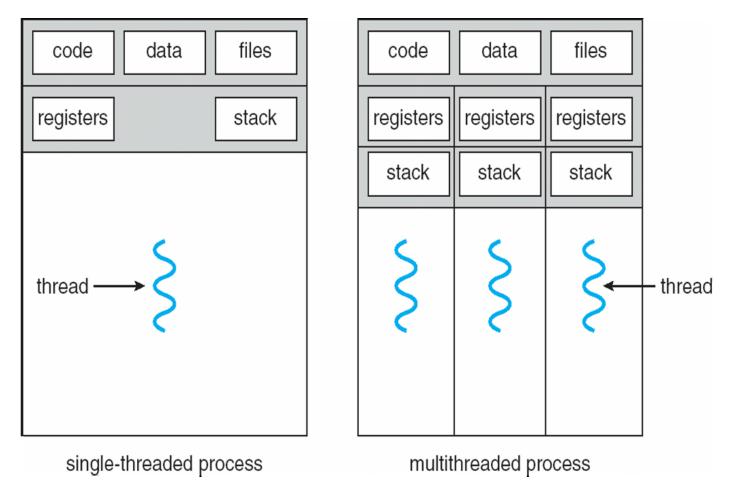

# Matrix-Vector Multiplication with Pthreads

**Textbook P.159-162** 

Copyright © 2010, Elsevier Inc. All rights Reserved

#### Sequential code

$$\begin{pmatrix} 1 & 2 & 3 \\ 4 & 5 & 6 \\ 7 & 8 & 9 \end{pmatrix} * \begin{pmatrix} 1 \\ 2 \\ 3 \end{pmatrix} = \begin{pmatrix} 1*1+2*2+3*3 \\ 4*1+5*2+6*3 \\ 7*1+8*2+9*3 \end{pmatrix}^{-} = \begin{pmatrix} 14 \\ 32 \\ 50 \end{pmatrix}$$
/\* For each row of A \*/
for (i = 0; i < m; i++) {
 y[i] = 0.0;
 /\* For each element of the row and each element of x \*/
 for (j = 0; j < n; j++)
 y[i] += A[i][j]\* x[j];
}

| a <sub>00</sub> | <i>a</i> <sub>01</sub> |     | $a_{0,n-1}$ |                       | Уо                                                               |
|-----------------|------------------------|-----|-------------|-----------------------|------------------------------------------------------------------|
| $a_{10}$        | $a_{11}$               |     | $a_{1,n-1}$ | $x_0$                 | y1                                                               |
| :               | :                      |     |             | <i>x</i> <sub>1</sub> | :                                                                |
| $a_{i0}$        |                        |     |             | . =                   | $y_{1} = a_{10}x_{0} \pm a_{11}x_{1} \pm \dots + a_{n-1}x_{n-1}$ |
| 10              | $a_{i1}$               | ••• | $a_{i,n-1}$ | :                     | $y_i = a_{i0}x_0 + a_{i1}x_1 + \cdots + a_{i,n-1}x_{n-1}$        |
| :               |                        |     | $a_{i,n-1}$ | $x_{n-1}$             | $y_i = a_{i0}x_0 + a_{i1}x_1 + \cdots + a_{i,n-1}x_{n-1}$        |

#### **Block Mapping for Matrix-Vector Multiplication**

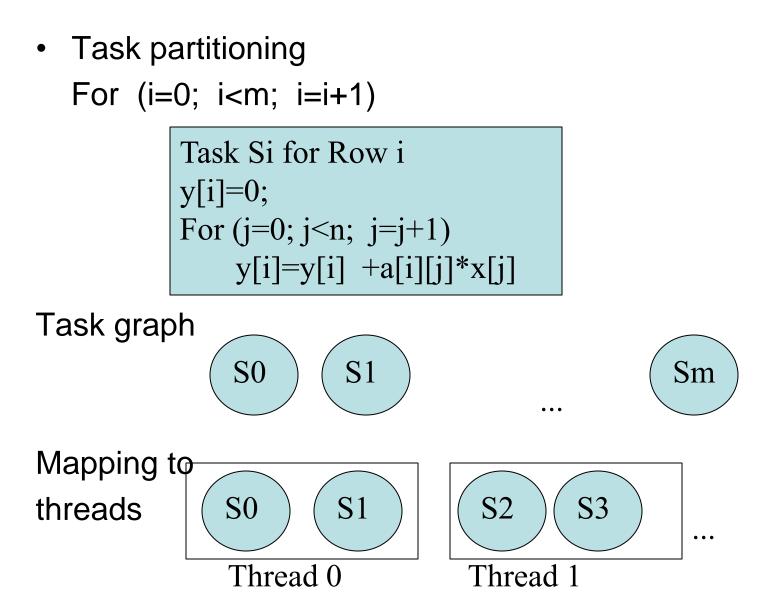

# Using 3 Pthreads for 6 Rows: 2 row per thread

|        | Components |        |
|--------|------------|--------|
| Thread | of y       |        |
| 0      | y[0], y[1] | S0, S1 |
| 1      | y[2], y[3] | S2, S3 |
| 2      | y[4], y[5] | S4,S5  |

Code for S0

#### Code for Si

Copyright © 2010, Elsevier Inc. All rights Reserved

## Pthread code for thread with ID rank

```
void *Pth_mat_vect(void* rank) {
   long my rank = (long) rank;
   int i, j;
   int local_m = m/thread_count;
   int my_first_row = my_rank*local_m;
   int my_last_row = (my_rank+1)*local_m - 1;
   for (i = my_first_row; i <= my_last_row; i++) {</pre>
      y[i] = 0.0;
                                   Task Si
      for (j = 0; j < n; j++)
          y[i] += A[i][j]*x[j];
   }
```

```
return NULL;
} /* Pth_mat_vect */
```

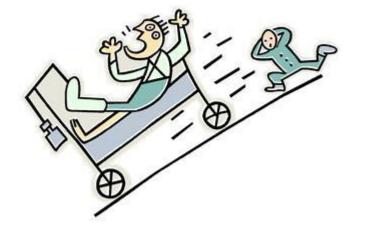

## **CRITICAL SECTIONS**

Copyright © 2010, Elsevier Inc. All rights Reserved

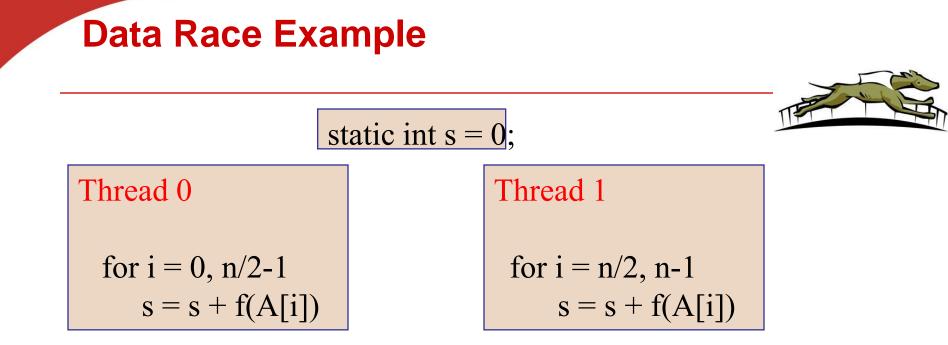

- Also called critical section problem.
- A race condition or data race occurs when:
  - two processors (or two threads) access the same variable, and at least one does a write.
  - The accesses are concurrent (not synchronized) so they could happen simultaneously

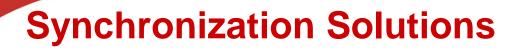

- 1. Busy waiting
- 2. Mutex (lock)
- 3. Semaphore
- 4. Conditional Variables

## **5.** Barriers

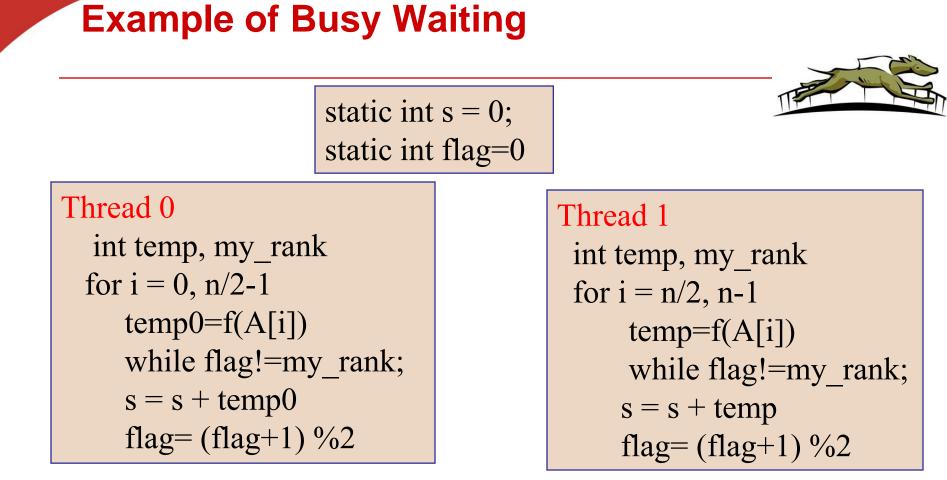

A thread repeatedly tests a condition, but, effectively, does no useful work until the condition has the appropriate value.
Weakness: Waste CPU resource. Sometime not safe with compiler optimization.

#### **Application Pthread Code: Estimating** π

$$\pi = 4\left(1 - \frac{1}{3} + \frac{1}{5} - \frac{1}{7} + \dots + (-1)^n \frac{1}{2n+1} + \dotsb\right)$$

double factor = 1.0; double sum = 0.0; for (i = 0; i < n; i++, factor = -factor) { sum += factor/(2\*i+1); }

pi = 4.0 \* sum;

#### Mapping for a multi-core machine

Two thread distribution

Divide computation to 2 threads or more using block mapping. For example, n=20

Thread 0: Iterations 0, 1, 2, .., 9 Thread 1: Iterations 10, 11, 12, .., 19

- No of threads = thread\_count
- No of iterations per thread my\_n= n/ thread\_count
   Assume it is an integer?
- Load assigned to my thread:
  - •First iteration: my\_n \* my\_rank
  - •Last iteration: First iteration + my\_n -1

#### A thread function for computing $\pi$

```
void * Thread_sum(void * rank) {
    long my rank = (long) rank;
    double factor;
    long long i;
    long long my n = n/thread count;
    long long my first i = my n*my rank;
    long long my last i = my first i + my n;
    if (my_first_i % 2 == 0) /* my_first_i is even */
       factor = 1.0;
    else /* my_first_i is odd */
       factor = -1.0;
                              Unprotected critical section.
    for (i = my_first_i;
       sum += factor/(2*i+1);
```

return NULL; /\* Thread\_sum \*/

# Running results with 1 thread and 2 threads

|           | n        |          |           |            |
|-----------|----------|----------|-----------|------------|
|           | $10^{5}$ | $10^{6}$ | 107       | $10^{8}$   |
| π         | 3.14159  | 3.141593 | 3.1415927 | 3.14159265 |
| 1 Thread  | 3.14158  | 3.141592 | 3.1415926 | 3.14159264 |
| 2 Threads | 3.14158  | 3.141480 | 3.1413692 | 3.14164686 |

As n becomes larger,

- The one thread result becomes more accurate, gaining more correct digits
- The two-thread result is getting worse or strange

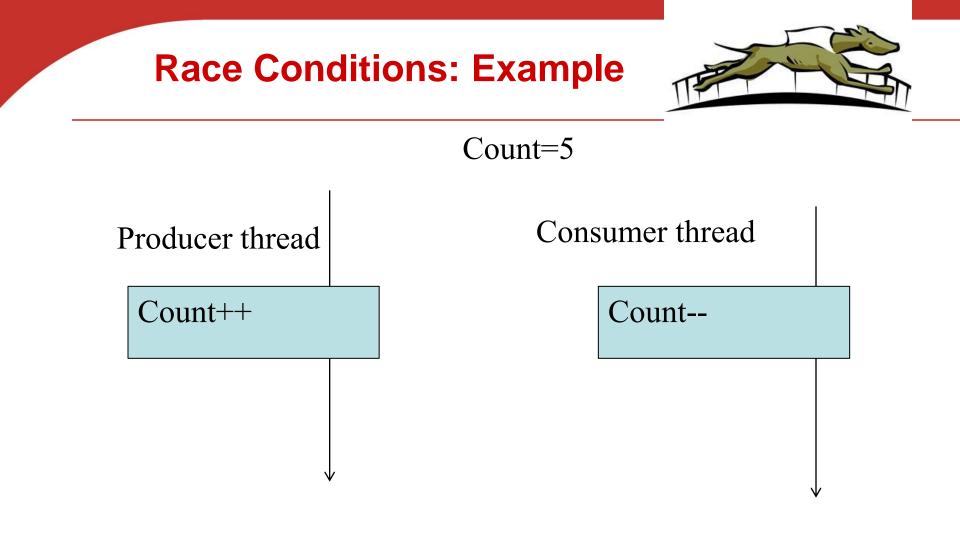

Is count still 5?

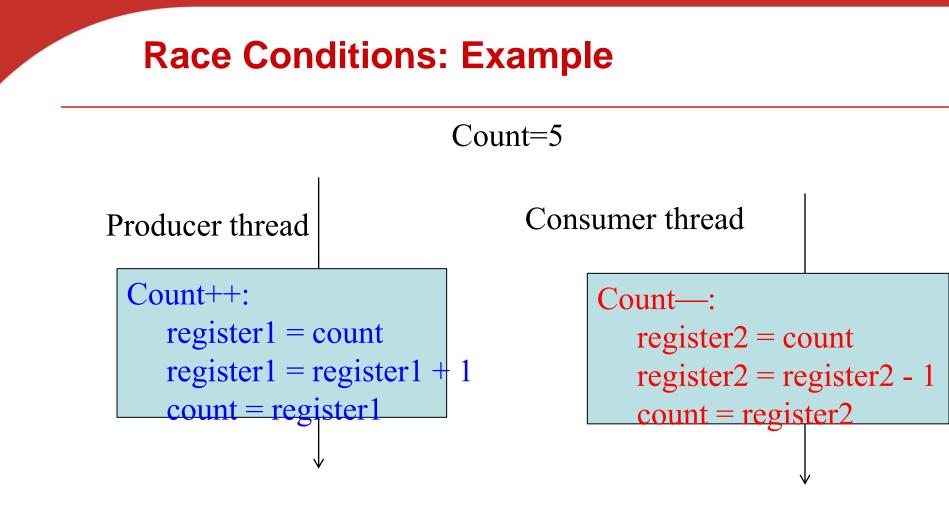

Is count still 5?

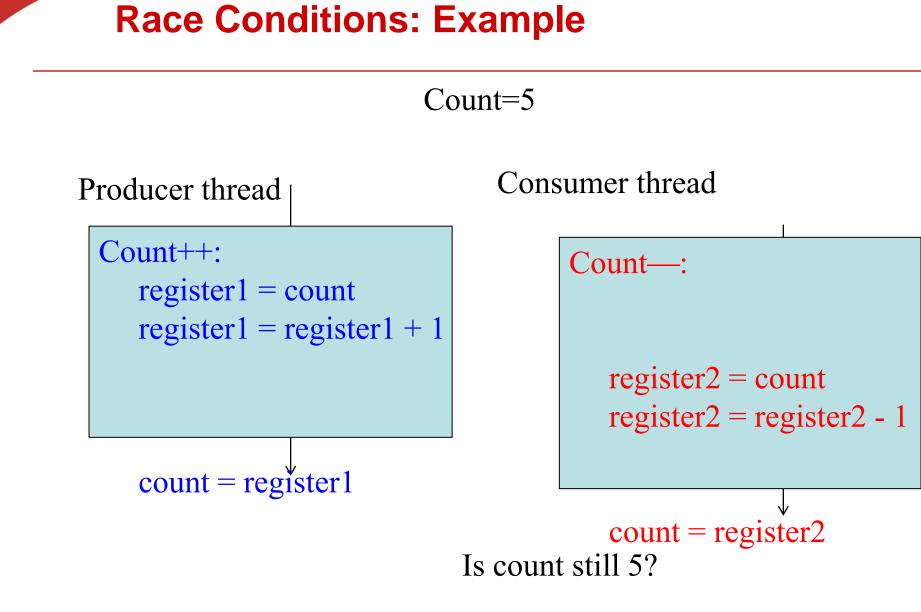

#### **Race Condition**

"count = 5" initially: S0: producer execute register1 = count {register1 = 5} S1: producer execute register1 = register1 + 1  $\{register1 = 6\}$ S2: consumer execute register2 = count  $\{register 2 = 5\}$ S3: consumer execute register2 = register2 - 1  $\{register2 = 4\}$ S4: producer execute count = register1 {count = 6 S5: consumer execute count = register2 {count = 4}

#### **Busy-Waiting**

- A thread repeatedly tests a condition, but, effectively, does no useful work until the condition has the appropriate value.
- Beware of optimizing compilers, though!

#### Pthreads global sum with busy-waiting

```
void * Thread_sum(void * rank) {
  long my_rank = (long) rank;
  double factor;
  long long i;
  long long my n = n/thread count;
  long long my_first_i = my_n*my_rank;
  long long my_last_i = my_first_i + my_n;
   if (my first i % 2 == 0)
     factor = 1.0;
  else
                           sum is a shared global variable. Can we
      factor = -1.0:
                            transform code and minimize thread
  for (i = my_first_i
                           interaction on this variable?
      while (flag != my
      sum += factor/(2*i+1):
      flag = (flag+1) % thread_count;
  return NULL;
```

/\* Thread\_sum \*/

#### Global sum with local sum variable/busy waiting (1)

#### Global sum with local sum variable/busy waiting

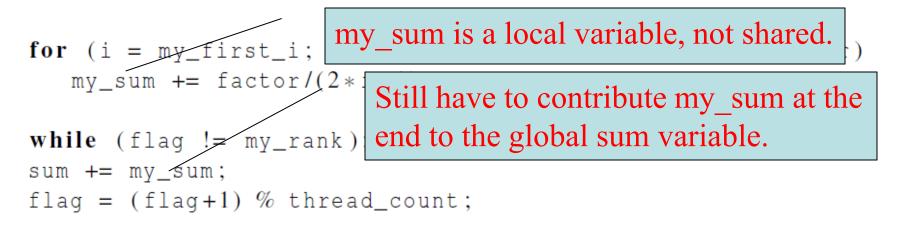

#### return NULL; /\* Thread\_sum \*/

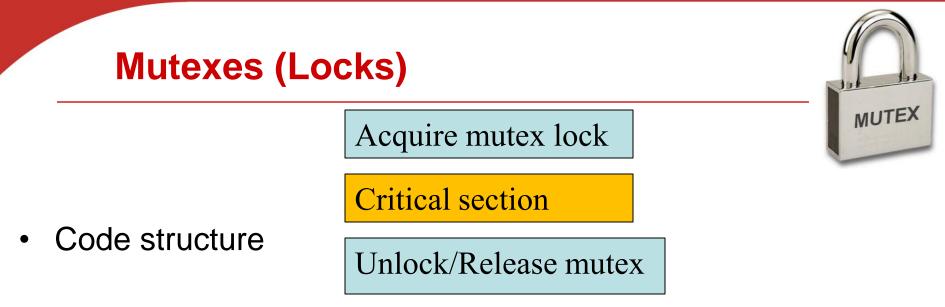

- Mutex (mutual exclusion) is a special type of variable used to restrict access to a critical section to a single thread at a time.
- guarantee that one thread "excludes" all other threads while it executes the critical section.
- When A thread waits on a mutex/lock, CPU resource can be used by others.

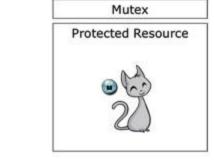

#### **Mutexes in Pthreads**

A special type for mutexes: <a href="mailto:pthread\_mutex\_t">pthread\_mutex\_t</a>.

# int pthread\_mutex\_init( pthread\_mutex\_t\* mutex\_p /\* out \*/ const pthread\_mutexattr\_t\* attr\_p /\* in \*/);

#### • To gain access to a critical section, call

int pthread\_mutex\_lock(pthread\_mutex\_t\* mutex\_p /\* in/out \*/);

#### • To release

int pthread\_mutex\_unlock(pthread\_mutex\_t\* mutex\_p /\* in/out \*/);

• When finishing use of a mutex, call

int pthread\_mutex\_destroy(pthread\_mutex\_t\* mutex\_p /\* in/out \*/);

#### Global sum function that uses a mutex (1)

```
void * Thread_sum(void * rank) {
   long my_rank = (long) rank;
   double factor;
   long long i;
   long long my_n = n/thread_count;
   long long my_first_i = my_n*my_rank;
   long long my_last_i = my_first_i + my_n;
   double my_sum = 0.0;
   if (my_first_i % 2 == 0)
      factor = 1.0;
   else
```

factor = -1.0;

#### Global sum function that uses a mutex (2)

```
for (i = my_first_i; i < my_last_i; i++, factor = -factor) {
    my_sum += factor/(2*i+1);</pre>
```

```
pthread_mutex_lock(&mutex);
sum += my_sum;
pthread_mutex_unlock(&mutex);
```

return NULL;
/\* Thread\_sum \*/

| Threads | Busy-Wait | Mutex |                                                                |
|---------|-----------|-------|----------------------------------------------------------------|
| 1       | 2.90      | 2.90  |                                                                |
| 2       | 1.45      | 1.45  | T <sub>coriol</sub>                                            |
| 4       | 0.73      | 0.73  | $rac{T_{ m serial}}{T_{ m parallel}} pprox { m thread_count}$ |
| 8       | 0.38      | 0.38  | puruner                                                        |
| 16      | 0.50      | 0.38  |                                                                |
| 32      | 0.80      | 0.40  |                                                                |
| 64      | 3.56      | 0.38  |                                                                |

Run-times (in seconds) of  $\pi$  programs using n = 108 terms on a system with two four-core processors.

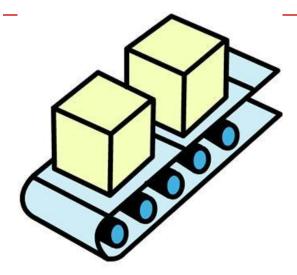

## Producer-consumer Synchronization and Semaphores

Copyright © 2010, Elsevier Inc. All rights Reserved

#### Why Semaphores?

| Synchronization | Functionality/weakness                             |                            |
|-----------------|----------------------------------------------------|----------------------------|
| Busy waiting    | Spinning for a condition. Waste resource. Not safe |                            |
| Mutex lock      | Support code with simple mutual exclusion          |                            |
| Semaphore       | Handle more complex signal-based synchronization   | © Original Artist / Search |

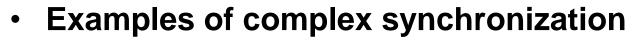

- Allow a resource to be shared among multiple threads.
  - Mutex: no more than 1 thread for one protected region.

nk Lassie is trying to tell us something,

- Allow a thread waiting for a condition after a signal
  - E.g. Control the access order of threads entering the critical section.
  - For mutexes, the order is left to chance and the system.

# Problems with a mutex solution in multiplying many matrices

product\_mat=  $A^*B^*C$ Out of order multiplication  $\rightarrow$  product\_mat=  $A^*C^*B$ That is wrong

/\* n and product\_matrix are shared and initialized by the main thread /\* product\_matrix is initialized to be the void\* Thread\_work(void\* rank) { long my\_rank = (long) rank; matrix\_t my\_mat = Allocate\_matrix(n); Generate\_matrix(my\_mat); pthread\_mutex\_lock(&mutex); Multiply\_matrix(product\_mat, my\_mat); pthread\_mutex\_unlock(&mutex); Free\_matrix(&my\_mat); return NULL; } /\* Thread\_work \*/

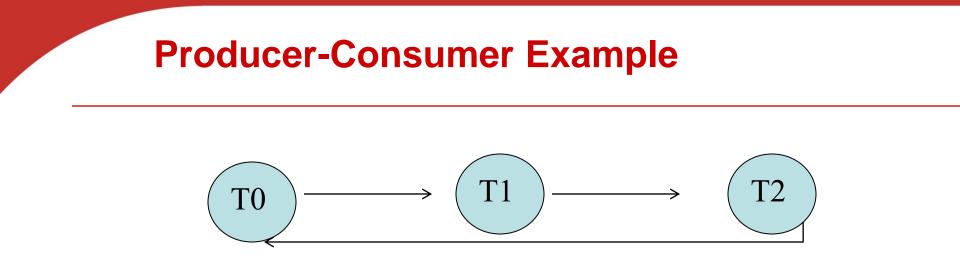

- Thread x produces a message for Thread x+1.
  - Last thread produces a message for thread 0.
- Each thread prints a message sent from its source.
- Will there be null messages printed?
  - A consumer thread prints its source message before this message is produced.
  - How to avoid that?

#### First attempt at sending messages using pthreads

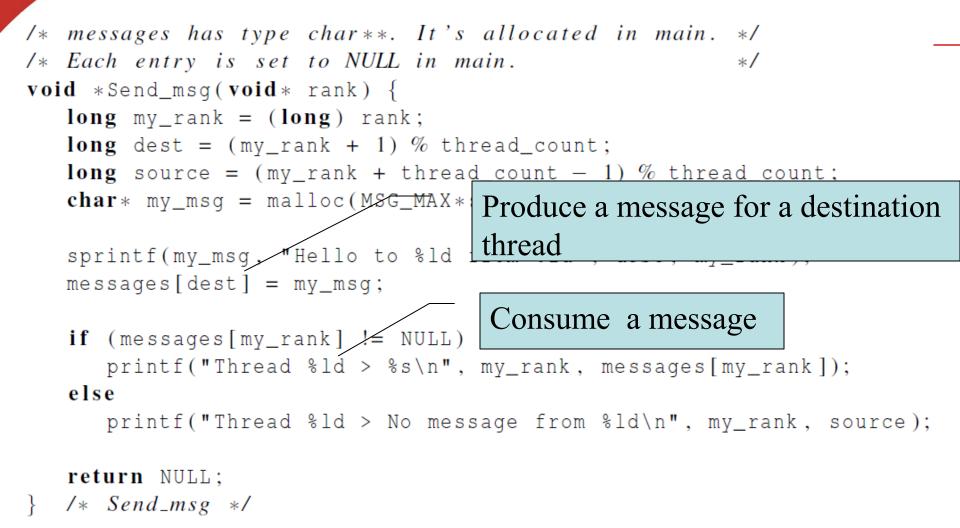

## Semaphore: Generalization from mutex locks

- Semaphore S integer variable
  - Initial value can be negative or positive
- Can only be accessed /modified via two (atomic) operations with the following semantics:
  - wait (S) { //also called P() while S <= 0 wait in a queue; S--;

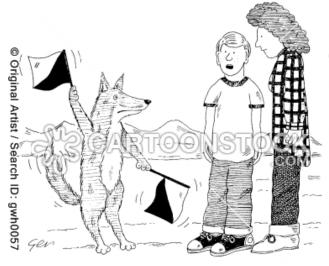

'I think Lassie is trying to tell us something, ma.'

post(S) { //also called V()
 S++;
 Wake up a thread that waits in the queue.
 }

#### Syntax of Pthread semaphore functions

#include <semaphore.h>

Semaphores are not part of Pthreads; you need to add this.

| int | sem_init( |             |    |     |      |
|-----|-----------|-------------|----|-----|------|
|     | sem_t*    | semaphore_p | /* | out | */,  |
|     | int       | shared      | /* | in  | */,  |
|     | unsigned  | initial_val | /* | in  | */); |

int sem\_destroy(sem\_t\* semaphore\_p /\* in/out \*/);
int sem\_post(sem\_t\* semaphore\_p /\* in/out \*/);
int sem\_wait(sem\_t\* semaphore\_p /\* in/out \*/);

#### **Message sending with semaphores**

sprintf(my\_msg, "Hello to %ld from %ld", dest, my\_rank); messages[dest] = my\_msg;

sem\_post(&semaphores[dest]);

```
/* signal the dest thread*/
```

sem\_wait(&semaphores[my\_rank]);

/\* Wait until the source message is created \*/

```
printf("Thread %ld > %s\n", my_rank,
    messages[my_rank]);
```

#### Typical Producer-Consumer Flow in Using a Semaphore

- Thread 1: //Consumer
- sem\_wait(s);
- // condition is satisfied
- Consume an item
- Thread 2: // Producer
   Produce an item
   sem\_post(s);
- What does initial value s mean?
  - s=0?
  - s=2?
  - s=-2

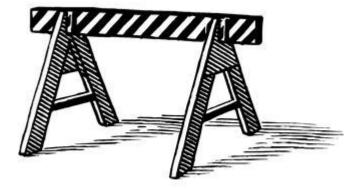

### **BARRIERS AND CONDITION VARIABLES**

Copyright © 2010, Elsevier Inc. All rights Reserved

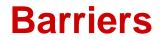

- Synchronizing the threads to make sure that they all are at the same point in a program is called a barrier.
- No thread can cross the barrier until all the threads have reached it.

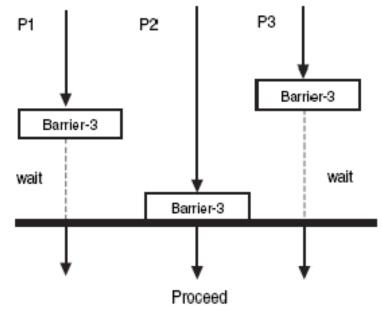

# Application: Start timing of all threads at a fixed point.

/\* Shared \*/ double elapsed\_time; . . . /\* Private \*/ double my\_start, my\_finish, my\_elapsed; Synchronize threads; Store current time in my\_start; /\* Execute timed code \*/ . . . Store current time in my\_finish; my\_elapsed = my\_finish - my\_start; elapsed = Maximum of my\_elapsed values;

Inc. All rights Reserved

#### **Using barriers for debugging**

point in program we want to reach;

barrier;

# if (my\_rank == 0) { printf("All threads reached this point\n"); fflush(stdout); }

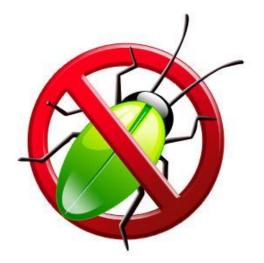

Copyright © 2010, Elsevier Inc. All rights Reserved

## Implement a barrier with busy-waiting and a mutex

• A shared counter as # of threads waiting in this point.

/\* Shared and initialized by the main thread \*/
int counter; /\* Initialize to 0
int thread\_count;
pthread\_mutex\_t barrier\_mutex;
....
Need one counter
variable for each

variable for each instance of the barrier, otherwise problems are likely to occur.

```
/* Barrier */
pthread_mutex_lock(&barrier_mutex);
counter++;
pthread_mutex_unlock(&barrier_mutex);
while (counter < thread_count);</pre>
```

#### Implementing a barrier with semaphores

```
/* Shared variables */
int counter;
                   Protect
                     Wait all threads to come
sem t count sem;
sem t barrier sem; /* Initialize to 0 */
void * Thread_work(...) {
   /* Barrier */
   sem wait(&count sem);
   if (counter == thread_count-1) {
      counter = 0;
      sem_post(&count_sem);
      for (j = 0; j < thread_count -1; j++)
         sem_post(&barrier_sem);
     else {
      counter++;
      sem_post(&count_sem);
      sem_wait(&barrier_sem);
                                               © 2010. Elsevier
                                               rights Reserved
```

#### **Condition Variables**

- Why?
- More programming primitives to simplify code for synchronization of threads

| Synchronization        | Functionality                                                                                    |  |
|------------------------|--------------------------------------------------------------------------------------------------|--|
| Busy waiting           | Spinning for a condition. Waste resource.<br>Not safe                                            |  |
| Mutex lock             | Support code with simple mutual exclusion                                                        |  |
| Semaphore              | Signal-based synchronization. Allow sharing (not wait unless semaphore=0)                        |  |
| Barrier                | Rendezvous-based synchronization                                                                 |  |
| Condition<br>variables | More complex synchronization: Let<br>threads wait until a user-defined<br>condition becomes true |  |

#### **Synchronization Primitive: Condition Variables**

- Used together with a lock
- One can specify more general waiting condition compared to semaphores.
- A thread is blocked when condition is no true:
  - placed in a waiting queue, yielding CPU resource to somebody else.
  - Wake up until receiving a signal

## Pthread synchronization: Condition variables

int status; pthread\_condition\_t cond;

const pthread\_condattr\_t attr;

pthread\_mutex mutex;

status = pthread\_cond\_init(&cond,&attr);

status = pthread\_cond\_destroy(&cond);

status = pthread\_cond\_wait(&cond,&mutex);

-wait in a queue until somebody wakes up. Then the mutex is reacquired.

status = pthread\_cond\_signal(&cond);

- wake up one waiting thread.

status = pthread\_cond\_broadcast(&cond);

- wake up all waiting threads in that condition

## How to Use Condition Variables: Typical Flow

 Thread 1: //try to get into critical section and wait for the condition

Mutex\_lock(mutex);

While (condition is not satisfied)

Cond\_Wait(mutex, cond);

Critical Section;

Mutex\_unlock(mutex)

Thread 2: // Try to create the condition.
 Mutex\_lock(mutex);
 When condition can satisfy, Signal(cond);
 Mutex\_unlock(mutex);

#### Condition variables for in producerconsumer problem with unbounded buffer

Producer deposits data in a buffer for others to consume

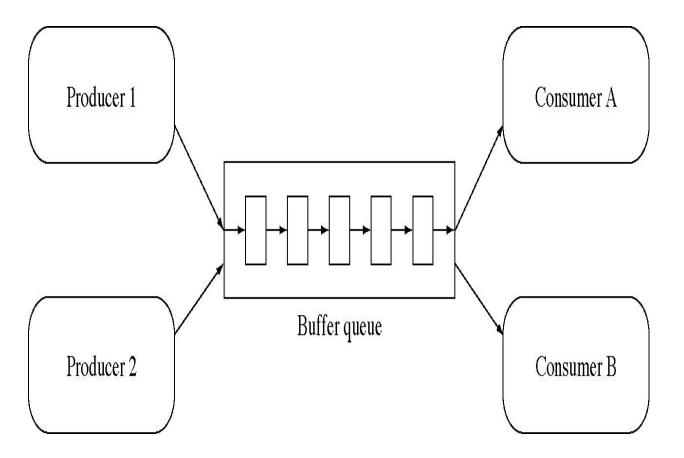

## First version for consumer-producer problem with unbounded buffer

- int avail=0; // # of data items available for consumption
- Consumer thread:

while (avail <=0); //wait Consume next item; avail = avail-1;

• *Producer thread:* 

Produce next item; avail = avail+1; //notify an item is available

## Condition Variables for consumer-producer problem with unbounded buffer

- int avail=0; // # of data items available for consumption
- Pthread mutex m and condition cond;
- Consumer thread:

multex\_lock(&m)
while (avail <=0) Cond\_Wait(&cond, &m);
Consume next item; avail = avail-1;
mutex\_unlock(&mutex)</pre>

• Producer thread:

mutex\_lock(&m); Produce next item; availl = avail+1; Cond\_signal(&cond); //notify an item is available mutex\_unlock(&m);

#### When to use condition broadcast?

- When waking up one thread to run is not sufficient.
- Example: concurrent malloc()/free() for allocation and deallocation of objects with non-uniform sizes.

#### Running trace of malloc()/free()

- Initially 10 bytes are free.
- m() stands for malloc(). f() for free()

| <b>V</b>         |                  |                  |
|------------------|------------------|------------------|
| Thread 1:        | Thread 2:        | Thread 3:        |
| m(10) – succ     | m(5) – wait      | m(5) – wait      |
| f(10) -broadcast |                  |                  |
|                  | Resume m(5)-succ |                  |
|                  |                  | Resume m(5)-succ |
| m(7) - wait      |                  |                  |
|                  |                  | m(3) –wait       |
|                  | f(5) –broadcast  |                  |
| Resume m(7)-wait |                  | Resume m(3)-succ |
|                  |                  |                  |

Time

#### Implementing a barrier with condition variables Text book p.180

```
/* Shared */
int counter = 0;
pthread_mutex_t mutex;
pthread cond t cond var;
void * Thread work(. . .) {
    /* Barrier */
    pthread_mutex_lock(&mutex);
    counter++:
    if (counter == thread_count) {
       counter = 0;
       pthread_cond_broadcast(&cond_var);
    } else {
       while (pthread_cond_wait(&cond_var, &mutex) !=
    pthread_mutex_unlock(&mutex);
    . . .
```

#### **Concluding Remarks (1)**

- A thread in shared-memory programming is analogous to a process in distributed memory programming.
  - However, a thread is often lighter-weight
- In Pthreads programs, all the threads have access to global variables, while local variables usually are private to the thread running the function.
- When multiple threads access a shared resource without controlling, we have a race condition.
  - A critical section is a block of code that updates a shared resource that can only be updated by one thread at a time

#### **Concluding Remarks (2)**

- Busy-waiting can be used for critical sections with a flag variable and a while-loop
  - It can waste CPU cycles, & may be unreliable
- A mutex arrange for mutually exclusive access to a critical section.
- Semaphore & Condition variables
  - more powerful synchronization primitives.
- A barrier is a point in a program at which the threads block until all of the threads have reached it.